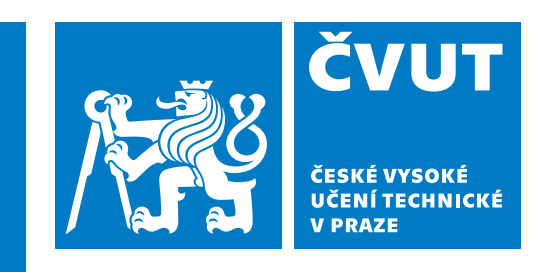

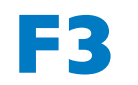

**F3 Fakulta elektrotechnická Katedra počítačů**

**Bakalářská práce**

# **Rozšíření možností AM rozhlasového přijímače o příjem DRM signálu**

**Richard Fritsch Softwarové inženýrství a technologie**

**Květen 2024 Vedoucí práce: Ing. Pavel Troller, CSc.**

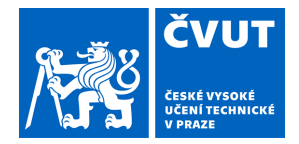

# ZADÁNÍ BAKALÁŘSKÉ PRÁCE

## **I. OSOBNÍ A STUDIJNÍ ÚDAJE**

Příjmení: **Fritsch** Jméno: **Richard** Osobní číslo: **499131** 

Fakulta/ústav: **Fakulta elektrotechnická** 

Zadávající katedra/ústav: **Katedra počítačů** 

Studijní program: **Softwarové inženýrství a technologie** 

### **II. ÚDAJE K BAKALÁŘSKÉ PRÁCI**

Název bakalářské práce:

**Rozšíření možností AM rozhlasového přijímače o příjem DRM signálu.** 

Název bakalářské práce anglicky:

**Extending the AM radio receiver to receive DRM signal.** 

Pokyny pro vypracování:

Vyberte vhodnou hardwarovou mikroplatformu pro možnost vestavby do klasického typu tranzistorového rozhlasového přijímače tak, aby byl možný příjem digitálního signálu standardu DRM (Digital Radio Mondiale). S využitím existujících projektů s otevřeným zdrojovým kódem sestavte programové vybavení. Na dodaném přijímači sestave a oživte prototyp.

Seznam doporučené literatury:

[1] Kozamernik, F.: Digital Audio Broadcasting - coming out of the tunnel. https://tech.ebu.ch/docs/techreview/trev\_279-kozamernik.pdf [2] Stott, J.: DRM, Key Technical Features. https://tech.ebu.ch/docs/techreview/trev\_286-stott.pdf

Jméno a pracoviště vedoucí(ho) bakalářské práce:

**Ing. Pavel Troller, CSc. katedra telekomunikační techniky FEL** 

Jméno a pracoviště druhé(ho) vedoucí(ho) nebo konzultanta(ky) bakalářské práce:

Datum zadání bakalářské práce: **13.02.2023** Termín odevzdání bakalářské práce: **24.05.2024** 

Platnost zadání bakalářské práce: **22.09.2024** 

podpis vedoucí(ho) práce

\_\_\_\_\_\_\_\_\_\_\_\_\_\_\_\_\_\_\_\_\_\_\_\_\_\_\_ \_\_\_\_\_\_\_\_\_\_\_\_\_\_\_\_\_\_\_\_\_\_\_\_\_\_\_ \_\_\_\_\_\_\_\_\_\_\_\_\_\_\_\_\_\_\_\_\_\_\_\_\_\_\_ Ing. Pavel Troller, CSc. The Community of the podpis vedoucí(ho) ústavu/katedry

prof. Mgr. Petr Páta, Ph.D. podpis děkana(ky)

### **III. PŘEVZETÍ ZADÁNÍ**

Student bere na vědomí, že je povinen vypracovat bakalářskou práci samostatně, bez cizí pomoci, s výjimkou poskytnutých konzultací. Seznam použité literatury, jiných pramenů a jmen konzultantů je třeba uvést v bakalářské práci.

Datum převzetí zadání **Podpis studenta** Podpis studenta

.

## **Poděkování / Prohlášení**

Chtěl bych poděkovat především svému vedoucímu, Pavlu Trollerovi, za trpělivost a ochotu pomoci během mých snah při vypracovávání semestrální i bakalářské práce. Dále bych chtěl poděkovat Pavlovi Bezpalcovi za poněkud prodloužené zapůjčení Raspberry Pi. Nakonec děkuji své rodině, kamarádům i kolegům v práci za vytrvalé připomínání nutnosti dokončit bakalářskou práci, bez něhož bych ji nejspíš nikdy nedotáhl do úspěšného konce.

Prohlašuji, že jsem předloženou práci vypracoval samostatně a že jsem uvedl veškeré použité informační zdroje v souladu s Metodickým pokynem o dodržování etických principů při přípravě vysokoškolských závěrečných prací.

........................................

V Praze dne 23. 5. 2024

## **Abstrakt / Abstract**

Tato bakalářská práce se zabývá standardem digitálního rozhlasového vysílání DRM a úpravou analogového přijímače pro jeho příjem. Popisuje obecné vlastnosti takových standardů a podrobně rozebírá vlastnosti samotného DRM. Hlavním výstupem je postup sestavení a nastavení hardwaru a softwaru pro umožnění příjmu daného standardu na radiopřijímači.

**Klíčová slova:** Digital Radio Mondiale, DRM, Dream, digitální rádio

This bachelor's thesis deals with the digital radio broadcast standard DRM and the modification of an analogue receiver for its receival. It describes the general attributes of such standard and fully breaks down the DRM standard itself. Its main output is the procedure of building and setting up the hardware and software needed for receiving the chosen standard on the radio receiver.

**Keywords:** Digital Radio Mondiale, DRM, Dream, digital radio

**Title translation:** Extending the AM radio receiver to receive DRM signal

# **Obsah /**

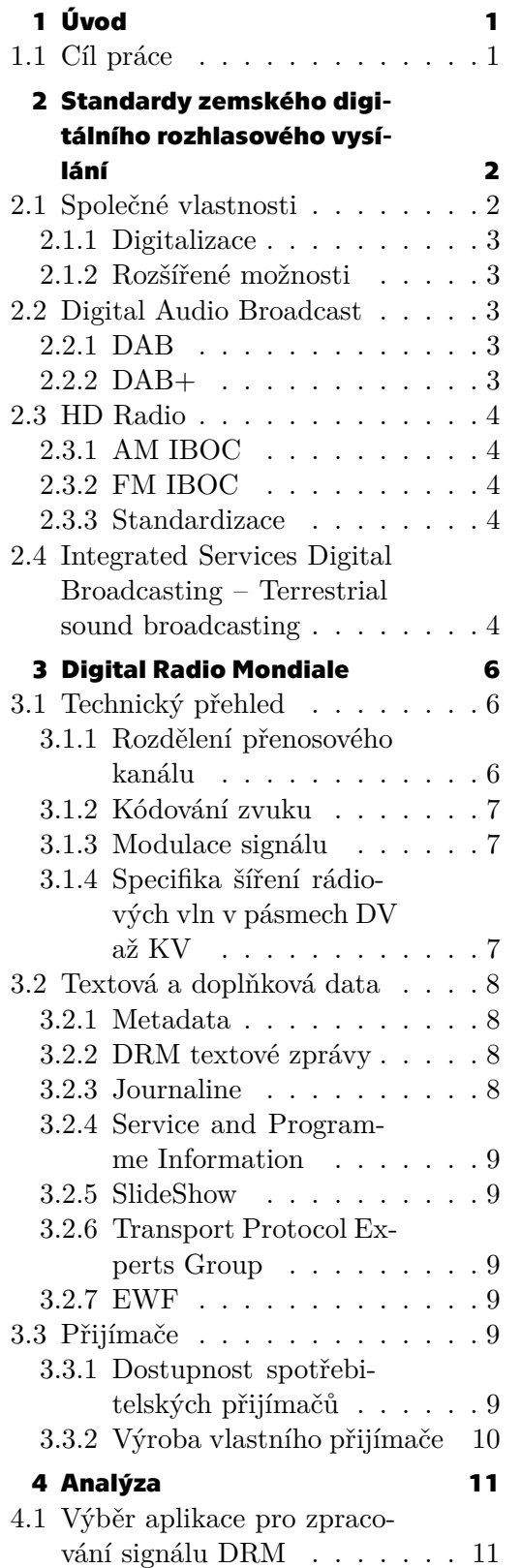

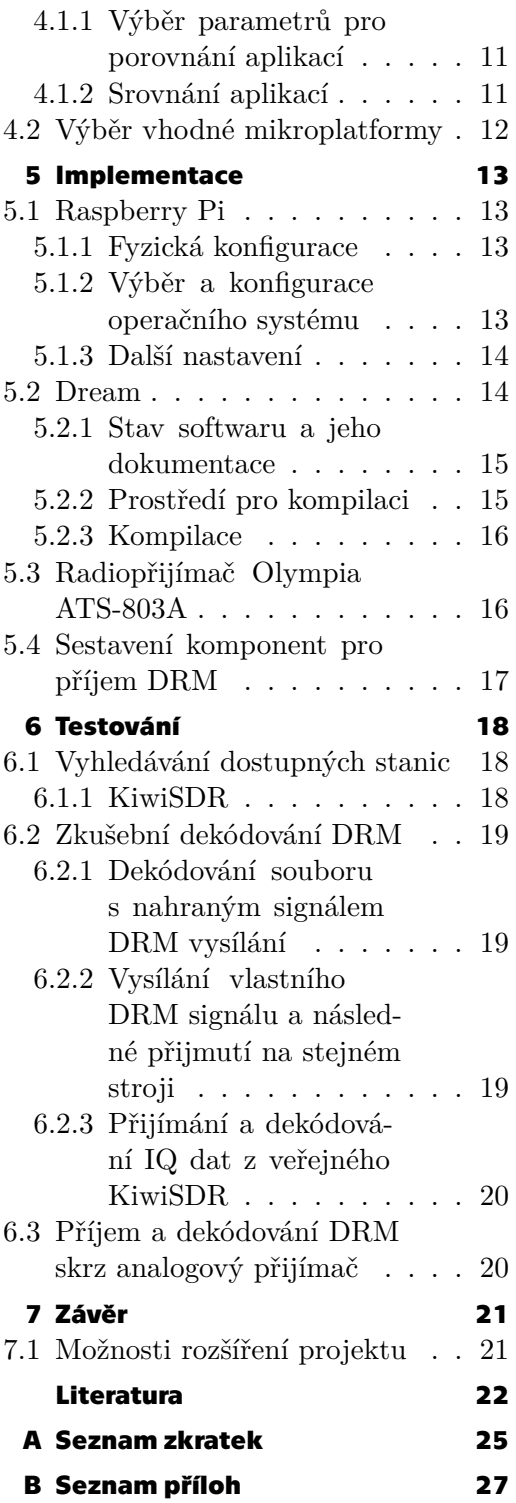

# **Tabulky / Obrázky**

- **[3.1](#page-14-4)** Vysílací režimy DRM a DRM+..[7](#page-14-1)
- **[4.1](#page-18-5)** Srovnání vlastností vybrané
	- ho softwaru ..................... [11](#page-18-1)

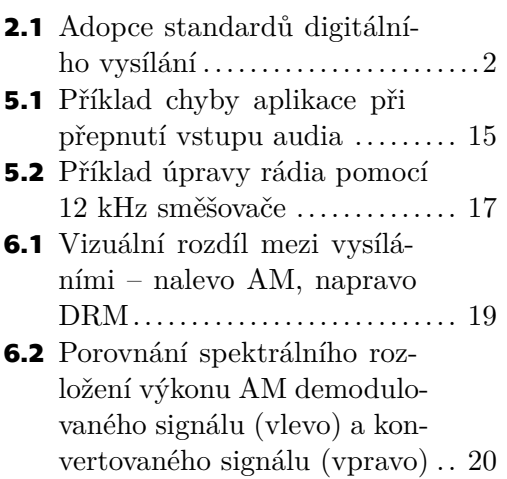

<span id="page-8-1"></span><span id="page-8-0"></span>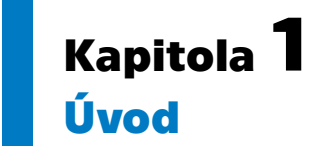

Digitální revoluce, počínající výrobou prvního funkčního tranzistoru v roce 1947 [\[1\]](#page-29-1), se čím dál tím rychleji projevuje ve více odvětvích lidské činnosti. Nejvíce pak se samotnou technikou, dříve stavěnou na ryze analogových principech. Jedním takovým odvětvím, kde se projevuje trend digitalizace, je pozemní rádiové vysílání. Počínaje rokem 1993, kdy byl standardizován formát DAB, byly postupně vytvořeny 4 uznávané formy digitálního vysílání. Krom již zmíněného DAB jsou jimi DRM, HD Radio a ISDB-Tsb.

Digital Radio Mondiale, na rozdíl od ostatních zmíněných formátů, je od počátku cíleno na rozsah dlouhých až krátkých vln<sup>1</sup>. Cílí tedy na stejný rozsah, na kterém je momentálně nejčastěji vysíláno AM rádio. Oproti analogu nabízí lepší kvalitu zvuku díky použití moderních kodeků pro kompresi audia a větší odolnost signálu pomocí digitálních metod jeho kódování. Pro usnadnění přechodu z AM na DRM umožňuje také souběžné vysílání obou, a to pomocí využití IBOC[[2](#page-29-2)].

I přes své dobré technické vlastnosti má ale DRM několik problémů, které brání jeho využívání. Mimo malý počet vysílacích stanic a jejich omezené vysílací časy jej omezuje také vysoká nedostupnost přijímačů. V žádném z velkých českých e-shopů s elektronikou není možné najít jediné rádio pro příjem DRM. Při delším pátrání lze nalézt poměrně drahé přijímače s cenou vyšších jednotek tisíc, které bývají často nedostupné.

## <span id="page-8-2"></span>**1.1 Cíl práce**

Realizovat příjem DRM signálu na analogových přijímačích pomocí vhodných mikroplatforem. Zpracování signálu bude probíhat přes již volně dostupné aplikace nebo přes aplikaci vlastní. Cílem je minimalizovat cenu a obtížnost instalace řešení a maximalizovat jeho dostupnost.

<sup>1</sup> později byl rozšířen i pro použití na VKV

# <span id="page-9-1"></span><span id="page-9-0"></span>**Kapitola2 Standardy zemského digitálního rozhlasového vysílání**

Vývoj digitálního rozhlasového vysílání se ve světě ustálil na čtyřech standardech. Ty jsou používány s jim často podobnými standardy digitální televize. Pro DAB jde o DVB- -T/T2, pro HD Radio o ATSC a v případě ISDB-Tsb jde o technicky blízko spjatý ISDB- -T (obr. [2.1](#page-9-3)). Digital Radio Mondiale, jehož příjem na starším radiopřijímači je cílem práce, nemá asociované žádné digitální televizní vysílání a bude rozveden v následující kapitole. Zde budou popsány společné znaky všech standardů a přiblíží se konkrétní specifika všech vyjma DRM.

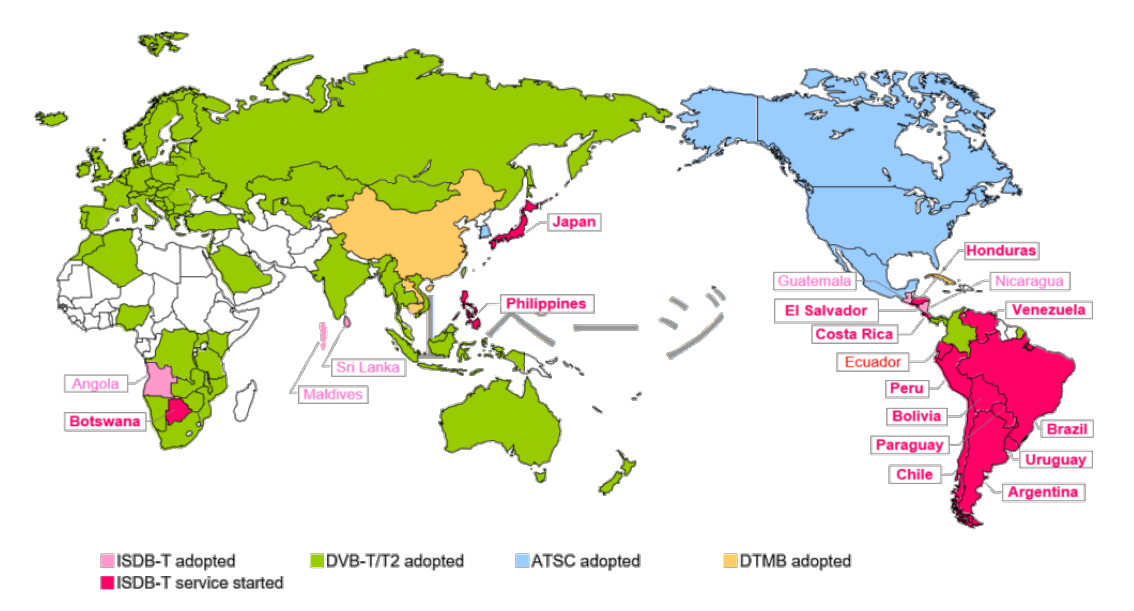

<span id="page-9-3"></span><span id="page-9-2"></span>**Obrázek 2.1.** Adopce standardů digitálního vysílání[[3\]](#page-29-3).

## **2.1 Společné vlastnosti**

I přes jejich vývoj ve vzájemně vzdálených oblastech (Amerika, Japonsko, Evropa) mají moderní standardy digitálního rádia mnoho společných rysů. Prvním a zřejmým je obecné zlepšení jejich technických vlastností oproti stávajícímu rozhlasu. Digitální signál je odolnější proti rušení[[4](#page-29-4)], vlastnost obzvláště důležitá ve velkých městech s větším množstvím generátorů rušivých signálů. Vysílání samotné efektivněji využívá kmitočtové spektrum a zároveň vyžaduje méně výkonu. Standardy jsou rovněž sestaveny s vícero režimy vysílání, jež definují možnosti pokrytí, obvykle od lokálního až po národní. Zejména existují režimy umožňující vysílání stejného programu z více vysílačů na jedné frekvenci, tzv. SFN[[5](#page-29-5)]. Během pohybu mezi vysílači stejné stanice tak nemusí přijímač ani posluchač pro poslech stejné stanice přeladit na novou frekvenci. Nevýhodou SFN je podstatně zesílená vícecestná propagace. Ta je naprostou většinou

<span id="page-10-1"></span>standardů řešena pomocí OFDM. Tato technika přenosu mimo jiné i výrazně pomáhá s příjmem signálu za pohybu.

#### <span id="page-10-0"></span>**2.1.1 Digitalizace**

Druhým zřejmým znakem je využití digitalizace. Ta je využita především pro zpracování vysílaného zvuku a následně pro přenos digitálního zvuku s pomocí digitálních metod modulace. U zpracování zvuku jde především o digitální techniky kódování zvuku. Nejčastěji se využívají otevřené kodeky z rodiny MPEG, konkrétně AAC nebo MP2 u starších verzí vysílání a HE-AAC v2 u novějších.

#### <span id="page-10-2"></span>**2.1.2 Rozšířené možnosti**

Neméně důležitým znakem je rozšíření o doplňkové služby. U vysílaných skladeb lze předat text o jejich názvu či jméno autora, vybrané přijímače mohou zobrazit i logo kapely či synchronizovaný sled obrázků (slideshow). Rovněž je možné poskytovat program vysílání. Mezi méně viditelné prvky patří sdílení informací o jiných typech vysílání, která stanice poskytuje. Přijímač se tak může sám přeladit kvůli špatné kvalitě signálu při zachování stejné stanice. Neméně důležitou službou je schopnost využít nouzové vysílání EWF. K příjmu stačí, aby byl přijímač zapojen do elektrické sítě a byl tedy alespoň v pohotovostním režimu. Přepnutí na nouzovou stanici je automatické. Obsah samotný může být mimo zvukových informací doplněn i o textové informace a obrázky.

## <span id="page-10-3"></span>**2.2 Digital Audio Broadcast**

Za vývojem DAB stojí konsorcium EUREKA 147, které jej standardizovalo v roce 1995. Nyní za správou, vývojem a propagací stojí nezisková organizace WorldDAB[[6](#page-29-6)]. Stal se mimo jiné prvním standardem, který využívá OFDM modulaci, a tedy i prvním, jenž umožňuje budovat jednofrekvenční sítě. V současnosti je jeho nástupce, DAB+, využíván ve většině států v Evropě. Za tímto úspěchem stojí zčásti i velká dostupnost přijímačů[[7](#page-29-7)].

#### <span id="page-10-4"></span>**2.2.1 DAB**

Původní verze DAB stanovuje čtyři přenosové módy, M1 až M4. Jejich hlavními rozdíly jsou rozdílná nastavení parametrů OFDM. M1 slouží pro národní pokrytí skrze SFN, M2 pro lokální pokrytí a M4 pro regionální pokrytí SFN v pásmu L. M3 definuje hodnoty pro družicové vysílání. Kanály jsou o šířce 1,536 MHz, pro modulaci se využívá DQPSK. Obvykle lze přenášet 2,4 Mbit/s s užitečnou kapacitou 1,8 Mbit/s. Pro kompresi zvuku je využit kodek MPEG2. Celkově tyto vlastnosti umožňují vysílat až pět stereo programů pro jednu frekvenci[[5](#page-29-5)].

#### <span id="page-10-5"></span>**2.2.2 DAB+**

Nástupce původní verze, označený jednoduše DAB+, byl standardizován v roce 2007[[8](#page-29-8)]. Nejpodstatnějším přínosem je zavedení kodeku HE-AAC v2. Oproti kodeku MP2 má přibližně o dvě třetiny vyšší efektivitu, např. zvuk zakódovaný MP2 s datovým tokem 128 kbit/s má srovnatelnou kvalitu se zvukem kódovaným pomocí HE-AAC v2 při 40 kbit/s[[9](#page-29-9)]. Přijímače původně určené pro DAB obvykle nelze zprovoznit pro novou verzi bez větších zásahů do jejich firmware. Pro přijímače nové ale určuje standard nutnost zpětné kompatibility se starší verzí[[10\]](#page-29-10).

## <span id="page-11-1"></span><span id="page-11-0"></span>**2.3 HD Radio**

Standard využívaný především ve Spojených státech, aktivně vyvíjený společností iBiquity. Momentálně je ve vlastnictví společnosti DTS[[11\]](#page-29-11). Alternativě jej lze nazvat zkratkou IBOC, která vyjadřuje schopnost souběžného vysílání digitálního signálu společně s analogovým. Nosné digitálního signálu se umísťují po stranách hlavní nosné analogového vysílání. Minimalizuje se tak rušení a zároveň se dodržují omezení síly a frekvenčního rozsahu.

HD Radio umožňuje hybridní i plně digitální nasazení. Hybridní vysílání omezuje bitrate audia i sílu vysílaného signálu. Přijímače vyráběné pro HD Radio ale umožňují tento přechodný stav využít slučováním přijatého digitálního a analogového signálu. Plně digitální vysílání by umožňovalo zcela vyplnit přidělené kanály vysílacích stanic digitálním signálem, což by vedlo k možnosti přidání více služeb a ke zvýšení vysílací síly a tím i dosahu signálu. V době psaní práce je v tomto režimu ve Spojených státech povoleno vysílat pouze v AM části spektra [\[12](#page-29-12)].

### <span id="page-11-2"></span>**2.3.1 AM IBOC**

Podobně jako DRM má i HD Radio dva režimy pro vysílání v AM, resp. v FM části spektra. AM vysílání se vůči předchůdci liší především svojí kvalitou a odolností proti rušení. Nosné digitálního signálu se umísťují v rozmezích 5 kHz od hlavní nosné. Rozmístěny jsou po třech skupinách, přičemž nejsilnější vysílání je přiděleno skupině nejdále od středu. Díky využití modulace QAM je možný mírný překryv s analogovým signálem. Nevýhodou je nutnost omezit analogové vysílání na monofonní zvuk. V hybridní fázi není možné s digitálním AM signálem předávat dodatečná data o vysílaném programu (PSD).

#### <span id="page-11-3"></span>**2.3.2 FM IBOC**

Digitální FM režim využívá rozsahu 130 až 200 kHz od hlavní nosné. Do analogového FM vysílání lze zasáhnout použitím dodatečného režimu vysílání, který uvolní dalších 24 kbit/s pro digitální část. Hlavní výhodou digitálního FM vysílání je možnost rozdělit jej na více zvukových stanic na jedné frekvenci. Ty jsou nejčastěji značeny HD-1 až HD- -4, kde HD-1 musí mít shodný vysílaný program s analogovým signálem. Dále je zde plný prostor pro doplňkové informace o vysílaném obsahu, např. jméno písně, alba nebo umělce.

#### <span id="page-11-4"></span>**2.3.3 Standardizace**

V rovině standardizace je HD Radio vůči ostatním standardům poměrně odlišné. Už od svého počátku je ve vlastnictví jediné soukromé společnosti. Ta samotný formát standardizovala v dokumentu NRSC-5, ale použitý audio kodek, HDC, je nadále uzavřený. Za možnost vysílání i využití kodeku musí vysílací stanice zaplatit jednorázový poplatek a následně odvádět určité procento zisku. Může jít o jeden z důvodů, proč se HD Radio nerozšířilo mimo hranice Spojených států, kde jej FCC stanovila jako jedinou možnou formu digitálního rozhlasu [\[13](#page-29-13)].

## <span id="page-11-5"></span>**2.4 Integrated Services Digital Broadcasting – Terrestrial sound broadcasting**

ISDB-Tsb je jako způsob digitálního rozhlasu vyvíjen v Japonsku organizací Association of Radio Industries and Businesses (ARIB). Za účelem propagace založila ARIB v roce

1997 skupinu DiBEG. Mimo svou rodnou zemi se tak standard rozšířil především do Jižní Ameriky. Její modernější verze má prozatímní jméno Advanced ISDB-T. Jeho standardizace je předpokládána v roce 2023 [\[14](#page-29-14)].

Vysílání samotné je velice blízké japonské digitální televizi, ISDB-T. Signál využívá specifickou podobu OFDM, BST-OFDM. Jeden kanál je možné rozdělit na více segmentů, které je možné rozdílně modulovat. ISDB-Tsb samotné může vysílat jednotlivé stanice v rámci jednoho nebo tří segmentů. V případě tří segmentů je pro zvuk využit prostřední segment pro zvuk, okolní segmenty rozšiřují služby např. o více kanálů zvuku nebo QVGA video. Pro příjem je tak možné vyrábět přijímače schopné zpracovat jak rádio, tak i jedno-segmentové televizní vysílání. Šířka samotného segmentu je 432 kHz. Ke kódování zvuku je využit kodek MPEG AAC. Varianta varovného systému s možností zapnutí zařízení ve standby režimu se zde jmenuje Emergency Warning Broadband System[[15\]](#page-29-15).

# <span id="page-13-1"></span><span id="page-13-0"></span>**Kapitola3 Digital Radio Mondiale**

Hlavním cílem DRM, konkrétně DRM30, je postupně nahradit stále méně používané AM vysílání. Podobně jako ostatní standardy digitálního rozhlasu cílí na zlepšení kvality zvuku a odolnosti proti rušení a vyšší efektivitu vysílání. Jeho vývoj zastřešuje organizace DRM Consortium, jejímž cílem je "učinit DRM standard nejen respektovaným a přijímaným, ale také široce známým a využívaným regionálně, národně i mezinárodně"[[16\]](#page-30-0).

Mimo DRM30 existuje i DRM+, určené pro VKV, tedy pásmo využívané FM vysíláním. Jde o velmi podobné vysílání se stejným rozdělením kanálu a audio kodekem. Liší se především ve frekvenci a OFDM parametrech. Ve standardu je zapsáno jako mód E[[17\]](#page-30-1). Kapitola je zaměřena především na DRM pro AM pásmo.

## <span id="page-13-2"></span>**3.1 Technický přehled**

Následující sekce popisuje standard od jeho celkového sestavení přenosu informací až po samotné vlastnosti jím používaných rádiových vln. Pro její vytvoření byly použity primárně DRM Handbook[[2](#page-29-2)] od DRM konsorcia a článek DRM – Key technical features od Jonathana Stotta[[18](#page-30-2)].

#### <span id="page-13-3"></span>**3.1.1 Rozdělení přenosového kanálu**

Veškerá vysílaná data jsou rozdělena na hlavní obsah, MSC, a doplňkové informace pro přijímač, FAC a SDC, které pomáhají nalézt a dekódovat požadovanou stanici. Volitelně lze nastavit nerovnoměrnou ochranu proti chybám pro ochránění nejdůležitějších dat pro funkční zvuk.

MSC přenáší hlavní část provozu, tedy zvuk, či data rozšiřujících služeb. Kanál poskytuje flexibilitu možností rozdělení na až čtyři oddělené toky. Pro *zvukovou službu* je zapotřebí jednoho toku se zvukem a volitelně jednoho až čtyř toků s daty. *Datová služba* vyžaduje právě jeden datový tok.

Kanál FAC je navržený pro rychlé dekódování při prvotním zachycení signálu. Obsahuje malé množství konstantně opakovaných dat, která obsahují informace o použitých modulacích, šířce kanálu, délce prokládání v MSC a další. Díky krátkému seznamu služeb v multiplexu umožňuje rychlé prohledávání frekvencí. V každém rámci vysílání je obsažen alespoň jednou, vícekrát se vyskytuje, pokud jeden FAC nestačí na popis všech služeb.

SDC oproti FAC vysílá více dat a má nižší frekvenci opakování. Slouží k identifikaci služby či služeb v MSC. Vysílá také informace pro dekódování jednotlivých služeb nebo seznam alternativních frekvencí či jejich časový rozvrh. Data v SDC lze udržet vhodným zacházením téměř statická. Při takovém stavu lze místo čtení SDC rámce provést kontrolování alternativních frekvencí.

#### <span id="page-14-1"></span><span id="page-14-0"></span>**3.1.2 Kódování zvuku**

Pro maximální využití omezených schopností přenosu na nižších frekvencích byl pro DRM zvolen kodek xHE-AAC. Dobře zvládá řeč i všeobecný zvuk a umožňuje provoz od velmi nízkých přenosových rychlostí. Snižování objemu dat je dále docíleno využitím "Spectral Band Replication" – zvuky o vyšší frekvenci jsou odstraněny a místo nich je přidáno malé množství postranních informací. Dekodér v přijímači pak pomocí nich vysoké zvuky zpětně zrekonstruuje. Vysílání v režimu stereo až 5.1 surround sound je předpokládáno pouze u DRM režimů s vyšší propustností. Pro zpětnou kompatibilitu se staršími nastaveními ve vysílacích stanicích je možné pracovat i s AAC kodekem.

#### <span id="page-14-2"></span>**3.1.3 Modulace signálu**

V souladu s dalšími moderními standardy digitálního rozhlasu je i u DRM využita modulace (C)OFDM, kde "C" značí "coding", pro DRM konkrétně *Multi level coding* (MLC). Její využití však nepodmiňuje pouze potřeba vytvoření SFN, ale i náročnější vysílací podmínky ve frekvenčním prostoru dlouhých až krátkých vln. Právě náročné a často proměnlivé podmínky vysílání umožňují využití nastavitelných parametrů OFDM, např. rozestup nosných nebo délku ochranného intervalu. Další volbou mezi odolností a větším přenosem je výběr konkrétní QAM modulace.

Pro jednodušší nasazení existují pro DRM čtyři režimy<sup>1</sup>, označené A až D. Každý z nich umožňuje přizpůsobit vysílání podmínkám v místě rádiové stanice. Obecně lze říci, že režim A nabízí nejlepší propustnost, ale menší robustnost signálu. Postupem k režimu D se na úkor prostupnosti získává odolnost signálu při přenosu. Bitrate uvedený v následující tabulce (tab. [3.1\)](#page-14-4) předpokládá šířku kanálu 10 kHz, režim 64-QAM a maximální úroveň robustnosti. Využití dvojnásobné, resp. poloviční šířky pásma přibližně zdvojnásobí, resp. zmenší bitrate o polovinu.

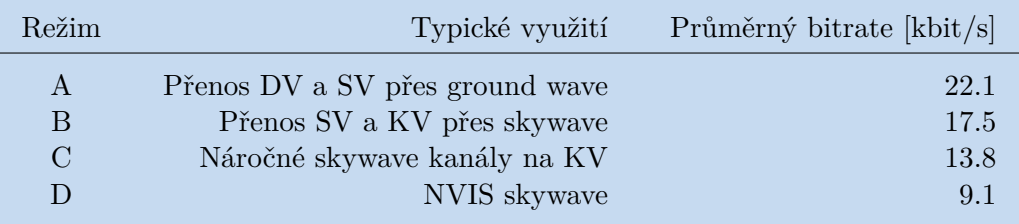

<span id="page-14-4"></span><span id="page-14-3"></span>**Tabulka 3.1.** Vysílací režimy DRM a DRM+. Data převzata z DRM Handbook[[2\]](#page-29-2).

#### **3.1.4 Specifika šíření rádiových vln v pásmech DV až KV**

Podle konkrétní vlnové délky, polarizace antény nebo denní doby mohou být vysílání v AM pásmu ovlivněny dvěma jevy. Prvním je ground wave, který se využívá nejvíce u krátkých a středních vln. Spočívá ve využití vodivosti země či vodních těles pro šíření signálu. Signál tak může dosáhnout za hranici přímé viditelnosti s anténou, ať už díky "obtečení" překážek nebo tím, že pokračuje podél zakřivení Země až za horizont. Šíření takové vlny ovlivňuje vodivost dané plochy, kde nejlepší je mořská voda a nejhorší např. poušť.

Druhý jev, *skywave*, se vyskytuje především u středních a krátkých vln. Jeho intenzitu značně ovlivňuje denní doba. Během dne slunečním zářením nabitá ionosféra, konkrétně její D vrstva, většinu rádiových vln pohlcuje. Přes noc se však daná vrstva rychle vybíjí a vrstvy E a F naopak umožňují ohýbání rádiových vln směrem k zemi.

<sup>&</sup>lt;sup>1</sup> DRM+ má vlastní, pátý režim, označený písmenem E.

<span id="page-15-1"></span>Prvním využitím skywave je tak vysílání na větší vzdálenosti. Při vhodných podmínkách může dojít k opětovnému odrazu od země, čímž může vznikat i víceskokové vysílání, jež dosahuje mezikontinentálních vzdáleností. Druhým využitím jsou *vlny s téměř vertikálním dopadem* (NVIS). Vysílání je směrováno téměř kolmo k zemi a odražené vlny jsou zachytitelné pouze v regionálním až národním rozsahu. NVIS je tak vhodný zejména pro území, kde není vhodné šíření přes ground wave ani přes přímou viditelnost. Je ale zapotřebí využít nejrobustnějšího režimu DRM, a to kvůli vysoké pravděpodobnosti mnohočetného příjmu a většímu Dopplerovu efektu.

## <span id="page-15-0"></span>**3.2 Textová a doplňková data**

Pro dobrý zážitek z poslechu rádia je potřeba nejen přenášet kvalitní hudební či jiný zvukový obsah, ale i s ním spjatá data či metadata. Mezi ně patří téměř nezbytné informace jako názvy stanic nebo právě přehrávaných skladeb, ale i doplňující informace o původu či typu vysílání. Moderní rádiové přenosy navíc přidávají doplňkové či zcela oddělené textové, případně vizuální služby.

V případě všech textových dat podporuje DRM UTF-8 kódování, korektní implementace na straně přijímače však závisí na jeho výrobci. U dat vizuálních je přenos především u robustnějších režimů výrazně omezen. Je tak možné přenášet pouze malé obrázky, případně je potřeba vyhradit separátní službu.

#### <span id="page-15-2"></span>**3.2.1 Metadata**

Informace o poskytované službě jsou rozděleny na povinné a volitelné. Mezi povinné patří ID a label (název) služby. Každé ID musí být unikátní a je spravováno danou vysílací stanicí. Využívá se při vyhledávání alternativních frekvencí, kde může vysílač najít stejnou stanici i při změně její frekvence. Label představuje krátký<sup>2</sup> název služby, který slouží jako hlavní způsob nalezení služby pro posluchače.

Volitelná metadata obsahují celkově čtyři položky. První je možnost zvolit si typ vysílání z 29 předvoleb. Druhá umožňuje nastavit ISO kód jazyku používaného ve vysílání. Třetí položkou lze nastavit ISO kód země, ve které je umístěno studio dané stanice. Čtvrtá a poslední umožňuje nastavit logo, které při dodržení požadavků zabírá zanedbatelné množství kanálu.

#### <span id="page-15-3"></span>**3.2.2 DRM textové zprávy**

Zasílání jednoduchých textových zpráv o délce až 128 znaků, které je vždy součástí zvukové služby. Může jich být využito především k zobrazení názvu skladby a umělce, zprávy dané stanice atd. Rychlost jejich obměny je plně ovládána vysílatelem.

#### <span id="page-15-4"></span>**3.2.3 Journaline**

Rozšířené textové informace s možností tabulek, seznamů a automaticky aktualizovaných stránek poskytuje služba Journaline. Celkově poskytuje jedna instance přenos více než 65000 jednotlivých stránek o velikosti 4 kB. Funkce *Hot Button* přidává, pokud ji vysílač podporuje, zpětnou interaktivitu pro uživatele. Ta může mít formu odkazů na webové nebo další Journaline stránky či zasílání SMS nebo e-mailů. Přenos samotný má malé požadavky na rychlost, lze ho uskutečnit i při 200 bitech za sekundu. Journaline doporučuje ITU-R pro titulkové DRM služby pro osoby se sluchovým postižením [\[19](#page-30-3)].

<sup>2</sup> Nejvíce šestnáct znaků

#### <span id="page-16-1"></span><span id="page-16-0"></span>**3.2.4 Service and Programme Information**

SPI slouží jako digitální program pro plánované vysílání. Jeho obsah lze prohledávat dle času, stanice či žánru. Zároveň umožňuje snadno zvolit nahrávání budoucího obsahu. Krom plnohodnotného programu umožňuje služba i přenos jednodušších, textových informací o momentálním a následujícím vysílání. Obvykle se vysílá jako samostatná DRM služba, jež popisuje ostatní zvukové služby na dané frekvenci nebo vysílací síti.

#### <span id="page-16-2"></span>**3.2.5 SlideShow**

*SlideShow* dovoluje přenášet série obrázků ve formátu PNG nebo JPEG. Přenos oproti ostatním vyžaduje větší přenosové kapacity, typicky dvojitý kanál nebo kanál v pásmu VKV. Při přepínání obrázků se doporučuje nechat každý na obrazovce přibližně 10 až 20 sekund.

#### <span id="page-16-3"></span>**3.2.6 Transport Protocol Experts Group**

TPEG je obecná sada protokolů pro hierarchický přenos cestovních a dopravních informací. Příjem zpráv probíhá bez interakce uživatele (stroj-stroj) a obsah je doručen úpravou stavu přijímacího zařízení – např. upravení trasy navigace. Daný proces se odehrává v reálném čase a uživatel tak nemusí čekat na pomalu aktualizované textové zprávy nebo dopravní zpravodajství naladěné rádiové stanice. Další výhodou je nezávislost systému na konkrétním jazyce posluchače díky čistě strojovém formátu informací. K TPEG vysílání lze přiřadit službu Journaline pro možnost zobrazení konkrétních dopravních informací.

#### <span id="page-16-4"></span>**3.2.7 EWF**

Pro všechny DRM přijímače je podpora EWF součástí minimálních požadavků. Obecná implementace využívá AFS pro přepnutí na stanici s nouzovým vysíláním. Při spuštění poplachu se tak lze k informacím dostat při libovolném naladění rádia. Vyšší účinnost může dodat i zapnutí rádia z režimu standby po přijmutí prvotního nouzového signálu. Vysílání plně využívá funkcí DRM pro předání instrukcí, a to těmito formami:

- **.** hlasové informace, dostupné v jednom jazyku najednou
- **.** DRM textové zprávy
- **.** Journaline s detailními instrukcemi ve více jazycích, zároveň vhodná pro lidi se sluchovým postižením

Pro funkčnost celého systému je důležitá automatizace předávání informací mezi vládními orgány a operátory vysílačů.

## <span id="page-16-5"></span>**3.3 Přijímače**

Rozšíření standardu vysílání je mimo jiné podmíněno dostupností jeho přijímačů. Uživatelskou zkušenost ovlivňuje kvalita jejich výroby, funkční vybavení, ale i samotná dostupnost na trhu.

#### <span id="page-16-6"></span>**3.3.1 Dostupnost spotřebitelských přijímačů**

Společně s malým povědomím o jeho existenci a malým, časově omezeným počtem vysílání patří dostupnost přijímačů bez nadsázky mezi největší problémy DRM. Nabídka nejen v České republice a zemích Evropy je téměř nulová. V českých<sup>3</sup> ani zahraničních<sup>4</sup>

<sup>3</sup> Prohledány Alza, CZC, Datart, TSBohemia, Mironet, Mall.cz a Heureka.

<sup>4</sup> Prohledány Amazon, EBay, Alibaba a Aliexpress.

<span id="page-17-1"></span>internetových obchodech se spotřební elektronikou i obecnějších e-shopech nelze DRM radiopřijímače najít. Kategorie "DRM" při výběru rádií neexistuje a samotná zkratka buď nejde dohledat nebo se zaměňuje se zkratkou DMR pro přenosné digitální vysílačky

Webové stránky standardu [\[20](#page-30-4)] nabízí pro domácí využití produkty firem Gospell a Starwaves. V případě čínské firmy Gospell jsou vypsány již nefunkční odkazy na produkty v e-shopu Alibaba a na brazilskou pobočku Gospell. Ta je sice funkční, ale mimo jazykovou a distanční bariéru z ní lze nakupovat pouze ve větším množství. Produkt je k nalezení na stránkách Aliexpress, kde se ale projevuje druhý neduh malé dostupnosti. Cena za nejlevnější přijímač je 7000 Kč bez dopravy, což je v porovnání se snadno dostupnými přijímači DAB+ v ceně kolem 1000 Kč pravděpodobně odrazující. V případě německé firmy Starwaves se jedná o výpis budoucích rádií. Samotná firma pak poskytuje pouze rádia vhodná pro distanční výuku, která lze zakoupit pouze v objemových množstvích.

Podstatnou výjimkou nedostupnosti je rozšíření DRM autorádií v Indii. V červnu roku 2022 se zde vyskytovalo přes 5,2 milionu aut s těmito přijímači[[21\]](#page-30-5). Vysoká míra rozšířenosti se odráží i v podobě dedikované stránky na webovém portálu DRM<sup>5</sup>. Díky příznivým terénním zkouškám je v budoucnu pravděpodobné nasazení i v FM pásmu [\[22](#page-30-6)].

#### <span id="page-17-0"></span>**3.3.2 Výroba vlastního přijímače**

Přístupů k řešení nedostatku přijímačů se nabízí více. Nejnáročnější ale i nejúčinnější řešení je vytvoření vlastního, kompletního produktu s dostupnou cenou a funkční distribucí. Jde o náročný úkol, požadující nejen vytvoření kvalitního rádia, ale i jeho úspěšné uvedení na trh. Levnější a snazší variantou je použít víceúčelové PC mikroplatformy a open-source software pro příjem DRM.

Při tvorbě přijímače z mikroplatformy se opět nabízí výroba plně samostatného produktu. Plná funkčnost vyžaduje také dokoupení a zprovoznění periferií. Minimální funkčnost vyžaduje reproduktory, displej, ovládací prvek pro zvolení stanice a anténu. Alternativou je využít přítomnost těchto prvků v již existujících AM rádiích. Výhodami daného přístupu jsou oživení stávajících spotřebičů a tím i větší přívětivost k jejich uživatelům. Nevýhodami je omezení daným hardwarem a unikátností fyzického zapojení mikroplatformy v jednotlivých modelech.

<sup>5</sup> <https://www.drm.org/drm-in-the-world/india>

<span id="page-18-1"></span><span id="page-18-0"></span>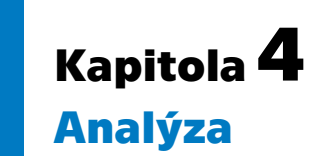

Dle zadání byly vyhledány již existující aplikace či knihovny s otevřeným zdrojovým kódem. Vyhledávání softwaru dostalo přednost před výběrem vhodné mikroplatformy, jež by mohla potenciálně omezit spustitelné aplikace. Následně byly vybrány vhodné parametry pro využití softwaru v práci a podle nich byl zvolen optimální kandidát. Výběr mikroplatformy probíhal jednodušším způsobem, a to na základě doporučení vedoucího práce.

## <span id="page-18-2"></span>**4.1 Výběr aplikace pro zpracování signálu DRM**

V rámci vyhledávání vhodného softwaru byly prozkoumány následující veřejné repozitáře – GitHub, GitLab, SourceForge.net, Codeberg a SourceHut. Rovněž byly prohledány stránky s tématikou zaměřenou na standard DRM, jež mají obvykle v rámci příjmu uvedené i softwarové způsoby příjmu – především drm.org a web i fóra drmrx.org.

Největší množství nalezeného otevřeného softwaru souviselo s využitím fyzického SDR spolu s aplikací GNU Radio (případně s Gqrx SDR). Daná možnost závisí na připojení SDR k počítači se spuštěnou aplikací, využití s analogovým přijímačem tedy není praktické. Vyloučila by se tak možnost jednoduše naladit vybranou frekvenci přímo na rádiu.

Jediným vhodným softwarem se tak ukázal Dream<sup>1</sup>, open-source aplikace hostovaná na stránkách SourceForge. Jako alternativa byla zvolena možnost vývoje vlastní aplikace.

#### <span id="page-18-3"></span>**4.1.1 Výběr parametrů pro porovnání aplikací**

Jednotlivé parametry byly zvoleny dle své vhodnosti pro posouzení dané možnosti v rámci jejího využití v projektu. Bodové ohodnocení je prováděno na škále od nuly do pěti bodů, kde pět bodů je nejlepším výsledkem.

- peti bodu, kde pet bodu je nejlepsim vysledkem.<br>■ Aktuálnost aktivita kolem aplikace v jejím repozitáři commity, issues apod. **–** Aktuálnost – aktivita kolem aplikace v jejím repozitáři – co **–** Využitelnost – možnosti nasazení aplikace v rámci projektu
- **.** Dokumentace stav dokumentace softwaru, v kódu i mimo něj
- 

#### <span id="page-18-4"></span>**4.1.2 Srovnání aplikací**

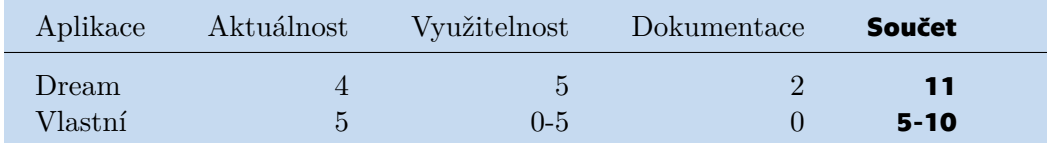

<span id="page-18-5"></span>**Tabulka 4.1.** Srovnání vlastností vybraného softwaru.

<sup>1</sup> <https://sourceforge.net/projects/drm/>

#### <span id="page-19-1"></span>**Vysvětlení hodnocení volby Dream:**

- **.** Aktuálnost Projekt je v tomto směru v poměrně dobrém stavu, v minulém roce (2023) obsahuje několik úprav, byť od jednoho přispěvatele. Bod byl strhnut za neudržované verzování, kde nejnovější nabízená verze je z roku 2019
- **.** Využitelnost Vzhledem k plnohodnotnému grafickému i textovému rozhraní a možnosti signál i vysílat byl udělen plný počet bodů
- **.** Dokumentace Počet komentářů v kódu je přiměřený, zde bez problémů. Stav wiki, dokumentace uživatelského rozhraní a instrukcí pro kompilaci je však velmi špatný.

#### **Vysvětlení hodnocení volby vlastní aplikace:**

- **.** Aktuálnost V případě vytváření vlastní aplikace by byl projekt samozřejmě plně aktuální.
- **.** Využitelnost Zde je hodnocení obtížně stanovitelné. Aplikace by samozřejmě měla potenciál být pro projekt naprosto ideální, zároveň by ale její vývoj mohl zabrat větší množství času. Konečná využitelnost je tedy nejistá.
- **.** Dokumentace Výchozí stav dokumentace této volby je nulový, aplikace není zatím vytvořena.

Dle hodnocení byla pro projekt zvolena aplikace Dream.

## <span id="page-19-0"></span>**4.2 Výběr vhodné mikroplatformy**

Vzhledem k výběru softwaru byly vybírány pouze takové mikroplatformy, jež umožňují spuštění plnohodnotného operačního systému, konkrétně libovolné distribuce Linuxu. Byly tedy vynechány mikrokontroléry. Spolu s potřebou minimalizace velikosti kvůli potenciálnímu vsazení do přijímače tak byly vyhledávány jednodeskové počítače.

Spolu s doporučením vedoucího práce byl podle daných požadavků pro projekt vybrán počítač Raspberry Pi. Vzhledem ke své dostupnosti, kvalitní dokumentaci a přijatelné ceně je pro využití v projektu vhodný.

# <span id="page-20-1"></span><span id="page-20-0"></span>**Kapitola5 Implementace**

Pro implementaci požadavků na rozšíření přijímače byly dle výsledků analýzy a dostupných prostředků zvoleny následující prvky:

- **.** Mikroplatforma: Raspberry Pi, specificky verze 3, model B+ **.** Software pro příjem: Dream AM/DRM Receiver
- 
- **.** Software pro příjem: Dream AM/DRM Receiver<br>**•** Přijímač určený k modifikaci: Olympia ATS-803A

## <span id="page-20-2"></span>**5.1 Raspberry Pi**

Raspberry Pi je jedním z nejznámějších jednodeskových počítačů. Jeho miniaturní velikost umožňuje montáž do nejrůznějších zařízení, která tak může obohatit o další funkce. Díky GPIO a dobře dostupné dokumentaci fyzických rozměrů pro něj existuje rozsáhlé množství úprav a rozšíření, obvykle ve stylu HAT – Hardware Attached on Top.

#### <span id="page-20-3"></span>**5.1.1 Fyzická konfigurace**

Pro daný model Raspberry Pi není potřeba využít rozšíření nebo modifikací, vyjma nutnosti přidání externí zvukové karty. Pro jednoduchou instalaci byla zvolen karta připojitelná přes USB, konkrétně Vention USB External Sound Card Black. Toto je zapotřebí především kvůli nutnosti mít jeden vstup pro přívod rádiového signálu k jeho zpracování a jeden výstup pro vyvedení výsledného zvuku. Sekundárně je karta vyžadovaná u použitého modelu kvůli tomu, že jeho zásuvka Jack má pouze možnost výstupu.

#### <span id="page-20-4"></span>**5.1.2 Výběr a konfigurace operačního systému**

Na zařízení byl nasazen Raspberry Pi OS, v 64bitové Lite verzi. Vybrán byl především pro svoji kompatibilitu s danou platformou, a to díky integrovaným nástrojům pro ovládání nastavení samotného Raspberry Pi. Jeho instalace na SD kartu je navíc výrazně usnadněna využitím nástroje Raspberry Pi Imager.

Mimo předinstalované balíčky obsažené ve vybrané verzi OS byly pro splnění závislostí vybraného softwaru nainstalovány následující knihovny a aplikace:

- **.**libfaad-dev
- **.**libfftw3-bin
- **.**libspeexdsp1
- **.** pipewire-audio **.** pipewire-audio<br>**.** pipewire-pulse
- 
- **.** pulseaudio-utils **.** pulsemixer
- 

Zvláštností aplikace je zde nutnost instalovat vývojářskou verzi knihovny libfaad, bez níž ji neumí při spuštění využít pro dekódování případného AAC audia v signálu.

#### <span id="page-21-1"></span><span id="page-21-0"></span>**5.1.3 Další nastavení**

Vybraný OS využívá jako zvukový systém software PipeWire. Ten pro svoji aktivaci využívá uživatelské služby v systemd, jež je obvykle možné spouštět až po přihlášení libovolného běžného uživatele. Pro bezobslužné spouštění dekódování skrze audio vstup je tedy nutné, aby se po startu zařízení přihlásil libovolný uživatel.

Pro základní instalaci Raspberry Pi OS toto není výchozí chování. K jeho zapnutí byla použita následující úprava [\[23](#page-30-7)] pro službu getty@tty1.service skrze drop-in soubor<sup>1</sup>:

```
[Service]
ExecStart=
ExecStart=-/sbin/agetty -o '-p -f -- \\u' --noclear --autologin \
username %I $TERM
```
Ke spuštění samotné aplikace je použita uživatelská systemd služba:

```
[Unit]
```

```
Description=Launches DREAM with appropriate options
After=pipewire.service pipewire-pulse.service session.slice \
pipewire-pulse.socket wireplumber.service basic.target \
pipewire-media-session.service
```

```
[Service]
```

```
ExecStart=/opt/dream/dream -R 48000 \
-I "alsa_input.usb-C-Media_Electronics_Inc.\
_USB_Audio_Device-00.mono-fallback" \
-O "alsa_output.platform-bcm2835_audio.stereo-fallback"
Type=simple
```
#### [Install] WantedBy=default.target

Zařízení pro vstup a výstup je třeba ve službě specifikovat, při změně modelu RPi nebo externí zvukové karty je třeba je upravit.

Služba samotná je spouštěna přes systemd timer, který zajišťuje dostatek času pro inicializaci PipeWire:

```
[Timer]
OnBootSec=30s
[Install]
WantedBy=default.target
```
Oba soubory byly nahrány do standardního adresáře pro uživatelské systemd jednotky, /home/admin/.config/systemd/user/ [[24\]](#page-30-8). Načtení souborů proběhlo příkazem systemctl --user daemon-reload a nastavení spuštění po startu systému příkazem systemctl --user enable dream.timer.

## <span id="page-21-2"></span>**5.2 Dream**

Dream je softwarová implementace přijímače DRM. Umožňuje příjem vysílání za pomoci modifikovaného analogového přijímače a počítače se zvukovou kartou[[25\]](#page-30-9). Zároveň

<sup>1</sup> Veškerá zalomení v této a následujících ukázkách jsou použita pro potřeby dokumentu

<span id="page-22-1"></span>ho lze využít pro generování signálu DRM, s možností nastavení většiny parametrů samotného standardu i nastavení kodeku audia.

#### <span id="page-22-0"></span>**5.2.1 Stav softwaru a jeho dokumentace**

V rámci testování funkčnosti vybraného softwaru byly z jeho SVN repozitáře vybrány čtyři verze. Nejnovější revize v době testování, r1408, a poslední tři verze – 2.3, 2.2 a 2.1.1.

Potíže nastaly už před samotným spuštěním programu. Soubor INSTALL v kořenovém adresáři projektu udává pouze otestované kompilátory, na Linuxu konkrétně g++[[26\]](#page-30-10). Samotné wiki stránky projektu jsou velmi strohé. Obsahují jednu stránku s grafickým přehledem, jednu stránku s vypsanými příkazy pro kompilaci na Ubuntu 15 (odkazující na nefunkční repozitáře autora v openSUSE). Až třetí stránka obsahuje využitelné instrukce, zaměřené opět na Ubuntu. I přesto zde ale chybí odkazy na volitelné závislosti libspeexdsp, libgps a libopus.

Ani nejnovější možná verze neměla překvapivě opravené problémy s kompilací, které se díky změnám ve frameworku Qt a knihovně Hamlib projevují ve všech vybraných verzích. Potíže byly vyřešeny aplikováním patchů u balíčku dream v Archlinux User Repository – fix\_hamlib.patch a fix\_qwttext.patch [\[27](#page-30-11)].

Po úspěšné kompilaci byly jednotlivé verze softwaru otestovány. Jako nejstabilnější se ukázala verze 2.1.1 z přelomu roku 2013. U všech ostatních se projevila značná nestabilita při spouštění i běhu programu, především při přistupování ke zvukovým zařízením pro vstup a výstup. Dále se nestabilita projevila i během samotného dekódování, a to především při pokusech o dekódování souborů nahraného signálu.

## Assertion 's' failed at ../src/pulse/stream.c:2709, function pa stream set buffer attr(). Aborting.

<span id="page-22-3"></span><span id="page-22-2"></span>**Obrázek 5.1.** Příklad chyby aplikace při přepnutí vstupu audia.

#### **5.2.2 Prostředí pro kompilaci**

Kompilace aplikace byla pro účely udržení čistého prostředí a možnosti kompilovat nezávisle na architektuře procesoru připravena pro kontejnerizované prostředí. To bylo vytvořeno ve vlastním Podman obrazu, sestaveném tímto příkazem:

podman build -f Containerfile -t dream-arm64

Přepínač -f vybírá soubor s instrukcemi vytvoření obrazu a přepínač -t jej pojmenovává. Samotný soubor Containerfile vypadá následovně:

```
FROM arm64v8/debian:bookworm
ENV DEBIAN_FRONTEND noninteractive
RUN apt-get update
RUN apt-get install -y \ \g++ \ \ \ \ \ \make \
    libfaad-dev \
    libfftw3-dev \
    libpulse-dev \
    libspeex-dev \
    qtbase5-dev
RUN mkdir /data
```
<span id="page-23-1"></span>Jako základní obraz byl zvolen oficiální obraz Debianu pro architekturu ARM64. Raspberry Pi OS je na Debianu založen a vyjma vlastního linuxového jádra a speciálních balíčků pro samotnou mikroplatformu je tak nejbližším vhodným základem pro vlastní obraz.

Následně se celý obraz aktualizuje a nainstalují se minimální nutné závislosti pro kompilaci aplikace s minimálním nutným množstvím závislostí. Mezi vyřazenými je například GPS lokalizace, knihovna pro ovládání amatérských rádií nebo možnost využití FAAC enkodéru při vysílání.

Nakonec se vytvoří adresář /data. Ten slouží k připojení adresáře se zdrojovým kódem během kompilace.

#### <span id="page-23-0"></span>**5.2.3 Kompilace**

Mimo již uvedených patchů bylo do proměnné CONFIG v souboru dream.pro připsáno klíčové slovo console pro zkompilování bez uživatelského rozhraní. Kompilace samotná probíhá pomocí příkazu:

```
podman compose up dream-arm64-build
```
Ten je volán v adresáři se zdrojovým kód a souborem docker-compose.yml:

```
services:
 dream-arm64-build:
    image: localhost/dream-arm64
    command: sh -c "qmake && make -j6 && cp dream pkg/ && make clean"
    volumes:
      - .:/data:z
    working_dir: /data
```
V něm je definována jediná služba volající potřebné příkazy pro zkompilování programu. Nejprve qmake pro vytvoření souboru Makefile z projektového souboru Qt. Poté se program přímo kompiluje příkazem make. Přepínač -jN slouží k nastavení počtu souběžně běžících " jobů", obvykle se nastavuje na počet dostupných (logických) procesorů. Po dokončení se přesune spustitelný soubor do adresáře pkg/ a soubory vytvořené během kompilace se odstraní příkazem make clean. Položka volumes určuje připojení momentálního adresáře do složky /data uvnitř kontejneru. Volba :z pro volume umožňuje správné nastavení SELinux kontextu. Pro přepnutí do správného adresáře je využito working\_dir.

## <span id="page-23-2"></span>**5.3 Radiopřijímač Olympia ATS-803A**

Původem od čínské firmy Sangean, Olympia ATS-803A je prakticky totožné rádio vydané pod indickou obchodní značkou. V pásmu AM poskytuje rozsah od 150 kHz až po 30 MHz, je tedy ideálním kandidátem pro modifikaci na příjem DRM [\[28](#page-30-12)].

Postup modifikace byl nalezen v seznamu dokumentací úprav rádií pro příjem DRM.<sup>2</sup> Vzhledem k totožnosti modelů by byl postup identický. K samotné úpravě rádia nebylo v práci dosaženo z důvodu stále trvajícího nedoručení důležité komponenty směšovače firmou SAT-Service Schneider. Níže je popsán případný postup dle nalezeného návodu.

Při nastavení přepínače šířky přijímaného AM pásma na "široké" a vyvedení signálu před 450 kHz keramickým filtrem lze docílit příjmu o konečné šířce přibližně 10,5 kHz.

<sup>&</sup>lt;sup>2</sup> https://www.drmrx.org/receiver mods.html

<span id="page-24-1"></span>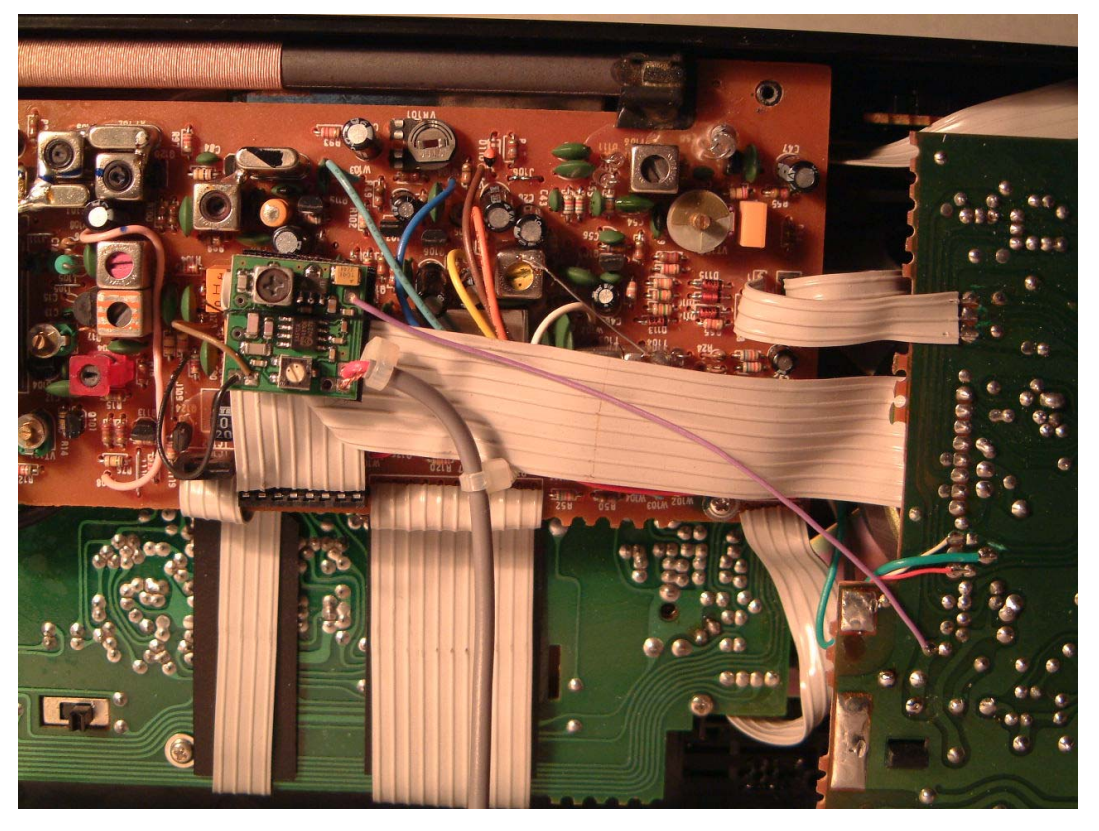

**Obrázek 5.2.** Příklad úpravy rádia pomocí 12 kHz směšovače[[29\]](#page-30-13).

<span id="page-24-2"></span>Výstup je následně vyveden do 12 kHz směšovače, s cílem přizpůsobit frekvenci pro příjem běžnými zvukovými kartami. Úpravou přepínače BFO je při jeho vypnutí možné použít ladící knoflík BFO pro jemné doladění[[29\]](#page-30-13).

## <span id="page-24-0"></span>**5.4 Sestavení komponent pro příjem DRM**

Program Dream byl nahrán na Raspberry Pi do adresáře /opt/dream. Do externí zvukové karty je přiveden výstup směšovače, z integrované karty je vyveden zvuk zpět do reproduktorů rádia. Napájení RPi je zajištěno přes dedikovaný micro-USB port v zařízení.

<span id="page-25-1"></span><span id="page-25-0"></span>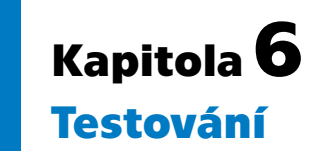

Před začátkem testování bylo nejprve nutné nalézt dostupná DRM vysílání. Testování samotné probíhalo ve dvou fázích. Nejprve bylo nutné otestovat schopnosti vybrané aplikace při dekódování testovacích i reálných dat z DRM vysílání, v režimu s grafickým rozhraním i v čistě konzolové verzi. Po potvrzení využitelnosti bylo přikročeno ke zkouškám příjmu přes radiopřijímač a zpracování signálu v cílené mikroplatformě.

### <span id="page-25-2"></span>**6.1 Vyhledávání dostupných stanic**

Testování dostupnosti probíhalo na začátku práce, bez funkčního DRM přijímače bylo tedy poměrně primitivní. Na analogovém přijímači se naladila udávaná frekvence a poslechem (DRM signál demodulovaný AM rádiem má specifický zvuk), případně snímáním přímo z obvodu rádia se kontrolovalo, zdali stanice skutečně vysílá. Frekvence byly zpočátku vyhledávány ve dvou seznamech.

Prvním seznamem DRM vysílání byl web The DRM Reception Project<sup>1</sup>. Projekt provozuje radioamatér Chris Mackerell, data jsou sbírána z veřejných fór, posluchačských hlášení a osobního monitorování[[30\]](#page-30-14). Seznamy vysílání jsou poskytovány seřazené dle času vysílání nebo dle frekvence stanice. Data jsou průběžně aktualizována.

Druhým seznamem byl interaktivní harmonogram od českého spolku HFCC<sup>2</sup>. Při zvolení "Digital (DRM) only" vypisuje přehled dostupných stanic, v němž jsou vyznačeny ty, jež právě vysílají. Seznam bere v potaz i volbu místa příjmu v zeměpisných souřadnicích a nastavení místního času. Ve výpisu se lze dozvědět roční dobu vysílání, sílu a umístění vysílače a azimut vysílání.

Obě volby se pro předvídání DRM vysílání ukázaly jako nespolehlivé. Mnohé kanály buď nebyly zachyceny vůbec nebo se vyskytovaly na jiných frekvencích a v jiných časech. Na vině je zde především stav DRM jako takového, většina vysílání je pouze zkušebního charakteru s nízkou prioritou.

#### <span id="page-25-3"></span>**6.1.1 KiwiSDR**

Nejvhodnější se pro vyhledávání ukázala síť veřejně dostupných SDR KiwiSDR<sup>3</sup>. Dle webu projektu je celosvětově dostupných přes 600 takových zařízení[[31\]](#page-30-15). V České republice je možné si vybrat ze tří instancí.

Pomocí vodopádového zobrazení přijímaného signálu lze manuálně v reálném čase vyhledávat lokálně dostupná vysílání. Nalezení signálu usnadňuje mimo vyznačení pásem veřejných vysílání především jeho charakteristický vzhled oproti běžnému AM. Místo silné nosné vlny a postupně slábnoucímu signálu směrem k okrajům pásma se DRM vyznačuje konstantní silou v celé šířce využitého pásma.

<sup>1</sup> <https://www.drmrx.org/>

<sup>2</sup> <https://new.hfcc.org/schedule/>

<sup>3</sup> <http://rx.linkfanel.net/>

<span id="page-26-1"></span>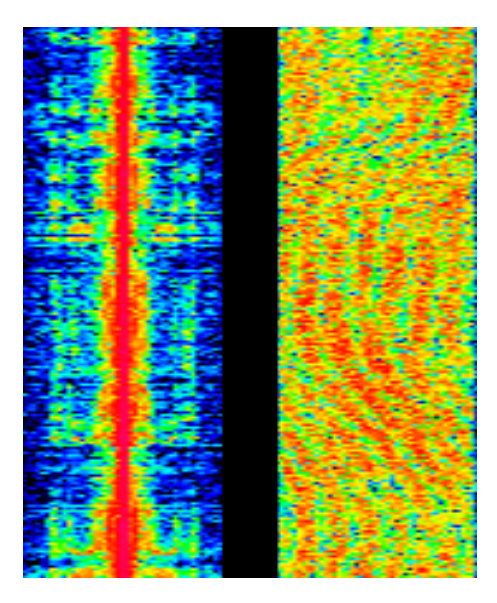

**Obrázek 6.1.** Vizuální rozdíl mezi vysíláními – nalevo AM, napravo DRM.

## <span id="page-26-4"></span><span id="page-26-0"></span>**6.2 Zkušební dekódování DRM**

Po úspěšném sestavení a otestování základní funkčnosti aplikace a nalezení vhodného způsobu vyhledávání aktivních stanic byly provedeny testy samotné aplikace ve verzi s grafickým rozhraním. Dělo se tak ještě před modifikací radiopřijímače, bylo tedy nutné dekódování vyzkoušet jinak než příjmem DRM. Pro testování byly vybrány následující možnosti:

- **.** Dekódování souboru s nahraným signálem DRM vysílání
- $\blacksquare$  Dekódování souboru s nahraným signálem DRM vysílání $\blacksquare$  Vysílání vlastního DRM signálu a následné přijmutí na stejném stroji **.** Přijímání a dekódování IQ dat z veřejného KiwiSDR
- 

#### <span id="page-26-2"></span>**6.2.1 Dekódování souboru s nahraným signálem DRM vysílání**

Dream zvolený soubor, obvykle formátu WAV, dekóduje a spouští ve smyčce. Konkrétní soubory byly získány z veřejných fór projektu DRMRX [\[32](#page-30-16)] a ze zdrojových kódů KiwiSDR [\[33](#page-30-17)]. Výjimkou jsou soubory od KiwiSDR, jež obsahují IQ data. Testování bylo úspěšné, většinu souborů bylo možné v programu otevřít a poslechnout si jejich obsah.

#### <span id="page-26-3"></span>**6.2.2 Vysílání vlastního DRM signálu a následné přijmutí na stejném stroji**

K tomuto postupu bylo využito vysílacího režimu Dream. K jeho aktivaci je zapotřebí spustit program s přepínačem -t. Ve vysílací instanci programu není nutné měnit výchozí nastavení, stačí zapnout vysílání. V přijímací instanci byly vyzkoušeny dvě metody příjmu. První metodou bylo jednoduché nastavení vstupu z interního monitoru výstupu zvuku počítače. Druhou metodou bylo přímé přepojení výstupu vysílání do vstupu přijímače pomocí aplikace qpwgraph.

V obou případech bylo testování úspěšné. Při zapojení mikrofonu do vstupu vysílače bylo možné slyšet hlas přibližně o pět sekund později. Druhá metoda však byla pro příjem vhodnější, přijímací instance neměla oproti prvnímu způsobu potíže s latencí a podtečením vyrovnávací paměti.

#### <span id="page-27-1"></span><span id="page-27-0"></span>**6.2.3 Přijímání a dekódování IQ dat z veřejného KiwiSDR**

Dream poskytuje mimo příjmu běžného audio vstupu s rozsahem 0-24 kHz také příjem a dekódování IQ dat. Spolu s možností KiwiSDR dekódovat signál do IQ dat je možné, byť ne zcela dokonale, přijímat reálné vysílaní skrz webový prohlížeč. Při zvolení IQ ve webovém rozhraní libovolného dostupného KiwiSDR, nastavení vstupního audio kanálu na "I/Q Pos Split" a vnitřním převedení zvuku z prohlížeče na vstup aplikace tak bylo docíleno příjmu dané stanice. Zpoždění a nedokonalosti přenosu však způsobovaly časté přerušovaní výstupního zvuku.

Dále bylo stejným způsobem, navíc v kombinaci s přenosem zvuku přes PulseAudio server, docíleno příjmu stanice i v terminálové verzi aplikace Dream spuštěné na Raspberry Pi.

### <span id="page-27-2"></span>**6.3 Příjem a dekódování DRM skrz analogový přijímač**

K příjmu přes analogový přijímač bylo již využito veřejného DRM vysílání. Zpočátku bylo k zachycení přistupováno velmi jednoduše. Vstup pro aplikaci byl odebírán z běžného audio výstupu rádia bez jakýchkoliv úprav. Tím pádem šlo o výstup signálu po AM demodulaci. Výsledek tohoto postupu byl i při naladění správné frekvence negativní, aplikace nezvládla ani základní časovou synchronizaci s vysílaným signálem. Podobných výsledků bylo dosaženo i po odebírání signálu přímo za amplitudovým detektorem bez následující filtrace a dalších úprav NF signálu (korekce hloubek a výšek, hlasitosti apod.).

![](_page_27_Figure_6.jpeg)

<span id="page-27-3"></span>**Obrázek 6.2.** Porovnání spektrálního rozložení výkonu AM demodulovaného signálu (vlevo) a konvertovaného signálu (vpravo).

<span id="page-28-1"></span><span id="page-28-0"></span>![](_page_28_Picture_0.jpeg)

Práce v první kapitole poskytuje obecnou rešerši digitálního rozhlasového vysílání a vybrané technické detaily nejrozšířenějších standardů. Popisu standardu DRM je vyčleněna samostatná kapitola, jež postupně rozebírá technické vlastnosti od struktury signálu až po jeho fyzikální vlastnosti. Dále popisuje schopnosti přenosu přidružených dat a stav prodeje přijímačů především na českém trhu.

V následujících třech kapitolách je popsán samotný projekt rozšiřování možností přijímače. V analýze je rozvedeno rozhodování při volbě důležitých částí hardwarového a softwarového složení modifikací. U výběru softwaru jsou popsány prohledané repozitáře, popsány zvolené parametry pro zhodnocení a nakonec zhodnocení softwaru bodovým ohodnocením se slovním popisem. Výběr mikroplatformy probíhal jednodušším způsobem, je však popsán také.

Proces implementace je popsán zvlášť na každé komponentě řešení. Pro každou komponentu je uvedena krátká charakterizace či popis. V rámci popisu nastavení Raspberry Pi je popsáno dodatečné vybavení, vybraný OS a jeho verze a případné balíčky instalované mimo základní výbavu systému. Dále jsou popsány a uvedeny konfigurační soubory a služby pro spouštění dekódovací aplikace. Popis aplikace nejprve popisuje potíže při jejím zprovozňování. Poté uvádí nastavení prostředí pro kompilaci, jakož i samotný postup kompilace. U radiopřijímače jsou popsány modifikace příjmu signálu, jež by byly provedeny. Nakonec je uveden postup sestavení celé soupravy.

Předposlední kapitola práce rozvádí postup vyhledávání dostupných stanic a proces testování příjmu DRM, a to jak v rámci aplikace, tak s analogovým přijímačem. Vyhledávání stanic popisuje jednotlivé vyzkoušené postupy pro nalezení aktivních vysílání. Zkušební dekódování pak popisuje testování aplikace s nahrávkami signálu, vlastním vysíláním a odchytem živého vysílání přes internet. Dekódování skrze analogový přijímač popisuje pouze prvotní pokusy s neupraveným signálem.

Cíle bakalářské práce, tedy nalezení vhodné mikroplatformy, softwaru a jejich sestavení do prototypu spolu s přijímačem, bylo z většiny dosaženo. Nebylo dosaženo pouze otestování příjmu signálu skrze přijímač, k čemuž došlo z důvodu nedoručení kritické součástky pro úpravu přijímaného signálu.

## <span id="page-28-2"></span>**7.1 Možnosti rozšíření projektu**

Mimo dokončení modifikací lze práci rozvinout především dalšími úpravami radiopřijímače. Pro rozšířené využití možností DRM by bylo možné do rádia vložit miniaturní obrazovku napojenou na mikroplatformu, jež by umožňovala prohlížet jednotlivé textové prvky popsané ve třetí kapitole. Dále by bylo možné přidělat ovládací prvky pro pohyb v systému Journaline.

### <span id="page-29-0"></span>**Literatura**

- <span id="page-29-1"></span>[1] *How the First Transistor Worked* [online]. c2024 [vid. 2024-05-19]. Dostupné na <https://spectrum.ieee.org/transistor-history>.
- <span id="page-29-2"></span>[2] *DRM Handbook* [online]. c2023 [vid. 2023-04-17]. Dostupné na [https://www.drm.](https://www.drm.org/wp-content/uploads/2020/05/DRM-Handbook-Version-5.pdf) [org/wp-content/uploads/2020/05/DRM-Handbook-Version-5.pdf](https://www.drm.org/wp-content/uploads/2020/05/DRM-Handbook-Version-5.pdf).
- <span id="page-29-3"></span>[3] *ISDB-T Adopting Countries* [online]. c2008-2022 [vid. 2023-04-08]. Dostupné na [https://www.dibeg.org/wp/wp-content/uploads/EWBS/WorldE3-1024x543.](https://www.dibeg.org/wp/wp-content/uploads/EWBS/WorldE3-1024x543.png) [png](https://www.dibeg.org/wp/wp-content/uploads/EWBS/WorldE3-1024x543.png).
- <span id="page-29-4"></span>[4] Duspiva, Zdeněk. *Digitalizace jako budoucnost elektronických médií*. 1. vyd. Praha: Votobia, 2004. ISBN 80-7220-169-7.
- <span id="page-29-5"></span>[5] Hrstka, Jaroslav. Digitalizace zemského rozhlasového vysílání dalším krokem do budoucnosti. *Sdělovací technika*. Praha: Sdělovací technika s.r.o., 2012, ročník 60, č. 11, s. 2. ISSN 0036-9942.
- <span id="page-29-6"></span>[6] *WorldDAB* [online]. c2023 [vid. 2023-04-03]. Dostupné na [https://www.worldda](https://www.worlddab.org/) [b.org/](https://www.worlddab.org/).
- <span id="page-29-7"></span>[7] Ryan, Kevin. An Introduction to Digital Radio. *Radio User*. Bourne: Warners Group Publications, 2021, ročník 16, č. 4, s. 47-49. ISSN 1748-8117.
- <span id="page-29-8"></span>[8] *Overview of DAB+* [online]. c2023 [vid. 2023-05-09]. Dostupné na [https://www.](https://www.slideshare.net/WorldDAB/overview-of-dab-147113625) [slideshare.net/WorldDAB/overview-of-dab-147113625](https://www.slideshare.net/WorldDAB/overview-of-dab-147113625).
- <span id="page-29-9"></span>[9] Kratochvíl, Tomáš, Aleš Prokeš a Jiří Šebesta. Standardy DAB a DMB pro zemské digitální rozhlasové vysílání. *Sdělovací technika*. Praha: Sdělovací technika s.r.o., 2009, ročník 57, č. 6, s. 3-6. ISSN 0036-9942.
- <span id="page-29-10"></span>[10] ETSI. *Digital Audio Broadcasting (DAB); Domestic and in-vehicle digital radio receivers; Minimum requirements and Test specifications for technologies and products*. 3.vyd. Sophia Antipolis: ETSI, 2020. Dostupné na [https://www.etsi.org/](https://www.etsi.org/deliver/etsi_ts/103400_103499/103461/01.02.02_60/ts_103461v010202p.pdf) [deliver/etsi\\_ts/103400\\_103499/103461/01.02.02\\_60/ts\\_103461v010202p.](https://www.etsi.org/deliver/etsi_ts/103400_103499/103461/01.02.02_60/ts_103461v010202p.pdf) [pdf](https://www.etsi.org/deliver/etsi_ts/103400_103499/103461/01.02.02_60/ts_103461v010202p.pdf).
- <span id="page-29-11"></span>[11] Ryan, Kevin. An Introduction to HD Radio. *Radio User*. Bourne: Warners Group Publications, 2022, ročník 17, č. 6, s. 40-43. ISSN 1748-8117.
- <span id="page-29-12"></span>[12] *All-Digital AM Broadcasting, Revitalization of the AM Radio Service*. FCC 20-154. Dostupné na <https://docs.fcc.gov/public/attachments/FCC-20-154A1.pdf>.
- <span id="page-29-13"></span>[13] Pizzi, Skip a Graham Jones. *A broadcast engineering tutorial for non-engineers*. 4. vyd. Burlington: Focal Press, 2014. ISBN 978-0-415-73339-7.
- <span id="page-29-14"></span>[14] *DiBEG* [online]. c2008-2022 [vid. 2023-04-08]. Dostupné na [https://www.dibeg.](https://www.dibeg.org) [org](https://www.dibeg.org).
- <span id="page-29-15"></span>[15] Ikeda, T. Transmission System for ISDB-T/sub SB/ (Digital Terrestrial Sound Broadcasting). *Proceedings of the IEEE*. 2006, ročník 94, č. 1, s. 257-260. ISSN 0018-9219. Dostupné na DOI [10.1109/JPROC.2005.859693.](http://dx.doi.org/10.1109/JPROC.2005.859693) Dostupné na <http://ieeexplore.ieee.org/document/1566635/>.
- <span id="page-30-0"></span>[16] *Our Role and Mission* [online]. c2023 [vid. 2023-04-11]. Dostupné na [https://](https://www.drm.org/drm-for-am-drm30/) [www.drm.org/drm-for-am-drm30/](https://www.drm.org/drm-for-am-drm30/).
- <span id="page-30-1"></span>[17] *DRM for VHF / FM (DRM+)* [online]. c2023 [vid. 2023-04-17]. Dostupné na <https://www.drm.org/drm-for-vhf-fm-drm/>.
- <span id="page-30-2"></span>[18] Stott, Jonathan. DRM – key technical features. *EBU Technical Review* [online]. 2001, s. 1-24 [vid. 2023-04-11]. Dostupné na [https://tech.ebu.ch/docs/techre](https://tech.ebu.ch/docs/techreview/trev_286-stott.pdf) [view/trev\\_286-stott.pdf](https://tech.ebu.ch/docs/techreview/trev_286-stott.pdf).
- <span id="page-30-3"></span>[19] ITU-R. *Digital radio broadcast service, captioned radio*. Geneva: ITU, 2012. Dostupné na [https://www.itu.int/dms\\_pubrec/itu-r/rec/bs/R-REC-BS.1894-](https://www.itu.int/dms_pubrec/itu-r/rec/bs/R-REC-BS.1894-0-201105-I!!PDF-E.pdf) [0-201105-I!!PDF-E.pdf](https://www.itu.int/dms_pubrec/itu-r/rec/bs/R-REC-BS.1894-0-201105-I!!PDF-E.pdf).
- <span id="page-30-4"></span>[20] *Desktop and Portable Radios* [online]. c2023 [vid. 2023-04-11]. Dostupné na [http](https://www.drm.org/desktop-and-portable-radios/) [s://www.drm.org/desktop-and-portable-radios/](https://www.drm.org/desktop-and-portable-radios/).
- <span id="page-30-5"></span>[21] *Car Receiver Offers* [online]. c2023 [vid. 2023-04-11]. Dostupné na [https://www.](https://www.drm.org/car-receiver-offers/) [drm.org/car-receiver-offers/](https://www.drm.org/car-receiver-offers/).
- <span id="page-30-6"></span>[22] *DRM Concludes FM Trial in India* [online]. c2023 [vid. 2023-05-09]. Dostupné na <https://www.radioworld.com/global/drm-concludes-fm-trial-in-india>.
- <span id="page-30-7"></span>[23] *Getty - ArchWiki* [online]. c2002-2024 [vid. 2024-05-07]. Dostupné na [https://](https://wiki.archlinux.org/title/Getty#Virtual_console) [wiki.archlinux.org/title/Getty#Virtual\\_console](https://wiki.archlinux.org/title/Getty#Virtual_console).
- <span id="page-30-8"></span>[24] *Systemd.unit(5)* [online]. 2024 [vid. 2024-05-09]. Dostupné na [https://man.arch](https://man.archlinux.org/man/systemd.unit.5#User_Unit_Search_Path) [linux.org/man/systemd.unit.5#User\\_Unit\\_Search\\_Path](https://man.archlinux.org/man/systemd.unit.5#User_Unit_Search_Path).
- <span id="page-30-9"></span>[25] *Dream AM/DRM Receiver download* [online]. c2024 [vid. 2024-05-09]. Dostupné na <https://sourceforge.net/projects/drm/>.
- <span id="page-30-10"></span>[26] *[r1408]: / branches / dream-ollie-deployed / INSTALL* [online]. c2024 [vid. 2024- -05-09]. Dostupné na [https://sourceforge.net/p/drm/code/HEAD/tree/](https://sourceforge.net/p/drm/code/HEAD/tree/branches/dream-ollie-deployed/INSTALL) [branches/dream-ollie-deployed/INSTALL](https://sourceforge.net/p/drm/code/HEAD/tree/branches/dream-ollie-deployed/INSTALL).
- <span id="page-30-11"></span>[27] *AUR (en) - dream* [online]. c2004-2024 [vid. 2024-05-09]. Dostupné na [https://](https://aur.archlinux.org/packages/dream) [aur.archlinux.org/packages/dream](https://aur.archlinux.org/packages/dream).
- <span id="page-30-12"></span>[28] *Olympia* [online]. c2003-2024 [vid. 2024-05-09]. Dostupné na [http://www.radios](http://www.radiosvet.wz.cz/olympia/olympia.html) [vet.wz.cz/olympia/olympia.html](http://www.radiosvet.wz.cz/olympia/olympia.html).
- <span id="page-30-13"></span>[29] Pratt, David M. *Using the Sangean ATS-803A for DRM* [Online PDF]. 2003 [vid. 2024-05-09]. Dostupné na [https://www.drmrx.org/mods/Sangen\\_ATS\\_803](https://www.drmrx.org/mods/Sangen_ATS_803A.pdf) [A.pdf](https://www.drmrx.org/mods/Sangen_ATS_803A.pdf).
- <span id="page-30-14"></span>[30] *DRM Reception Project Schedules* [online]. c2024 [vid. 2024-05-12]. Dostupné na <https://www.drmrx.org/drmschedules/>.
- <span id="page-30-15"></span>[31] *About KiwiSDR radios* [online]. c2024 [vid. 2024-05-12]. Dostupné na [https://](https://kiwisdr.nz/blogs/news/about-kiwisdr-radios) [kiwisdr.nz/blogs/news/about-kiwisdr-radios](https://kiwisdr.nz/blogs/news/about-kiwisdr-radios).
- <span id="page-30-16"></span>[32] *DRM Reception Project Forums* [online]. c2024 [vid. 2024-05-12]. Dostupné na <https://www.drmrx.org/forum/>.
- <span id="page-30-17"></span>[33] *Beagle\_SDR\_GPS/unix\_env/kiwi.config/samples at master* [online]. c2024 [vid. 2024-05-12]. Dostupné na [https://github.com/jks-prv/Beagle\\_SDR\\_GPS/](https://github.com/jks-prv/Beagle_SDR_GPS/tree/master/unix_env/kiwi.config/samples) [tree/master/unix\\_env/kiwi.config/samples](https://github.com/jks-prv/Beagle_SDR_GPS/tree/master/unix_env/kiwi.config/samples).

# <span id="page-32-1"></span><span id="page-32-0"></span>**PřílohaA Seznam zkratek**

![](_page_32_Picture_395.jpeg)

#### *A Seznam zkratek* **.........................................**

![](_page_33_Picture_52.jpeg)

# <span id="page-34-1"></span><span id="page-34-0"></span>**PřílohaB Seznam příloh**

- **.** dream-kod.zip Celý repozitář použité aplikace, včetně úprav a souborů pro kompilaci v odděleném prostředí
- **.** systemd-sluzby.zip Soubory pro spouštění aplikace dream v rámci uživatelských služeb systemd.